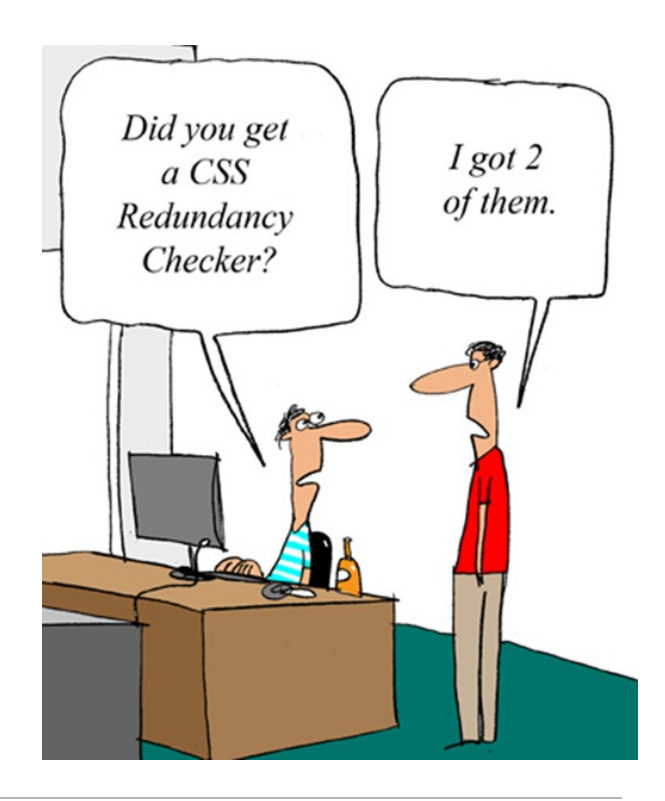

# CSE 154

LECTURE 3: YET MORE HTML AND CSS

#### HTML Character Entities

a way of representing any *Unicode* character within a web page

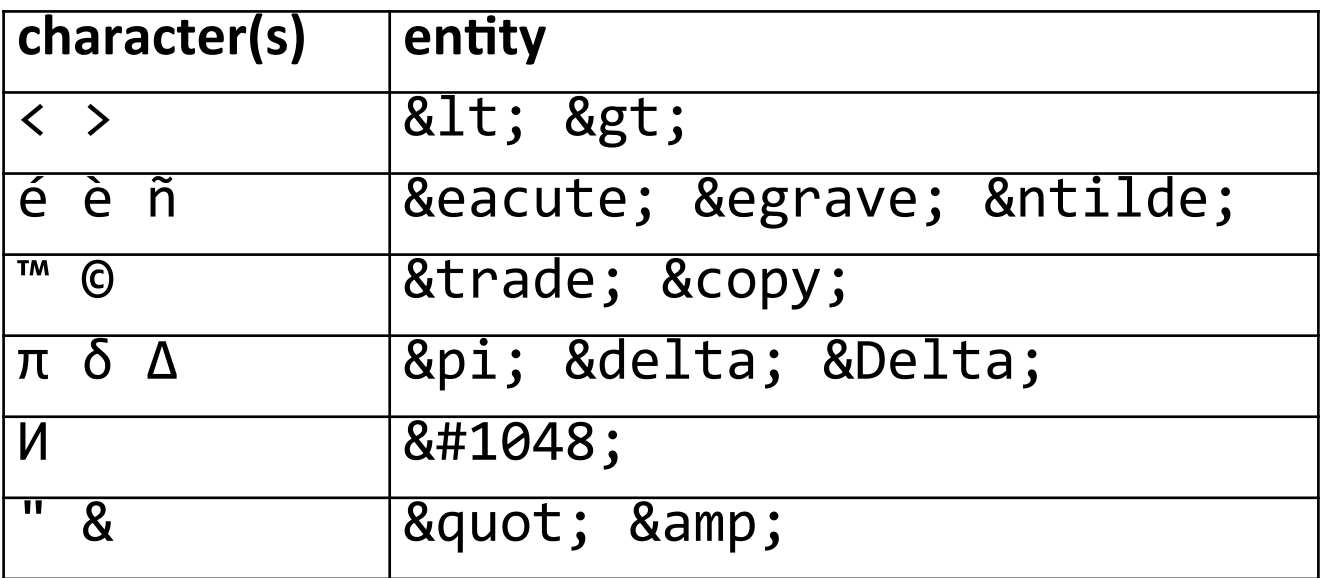

•Complete list of HTML entities

#### Nesting tags

```
< p >
```

```
HTML is <em>really, 
     <strong>REALLY</em> lots of</strong> fun! 
\langle/p>
```
- tags must be correctly nested
	- (a closing tag must match the most recently opened tag)
- the browser may render it correctly anyway, but it is invalid

#### **HTML**

• (how would we get the above effect in a valid way?)

#### Unordered list: <ul>, <li>

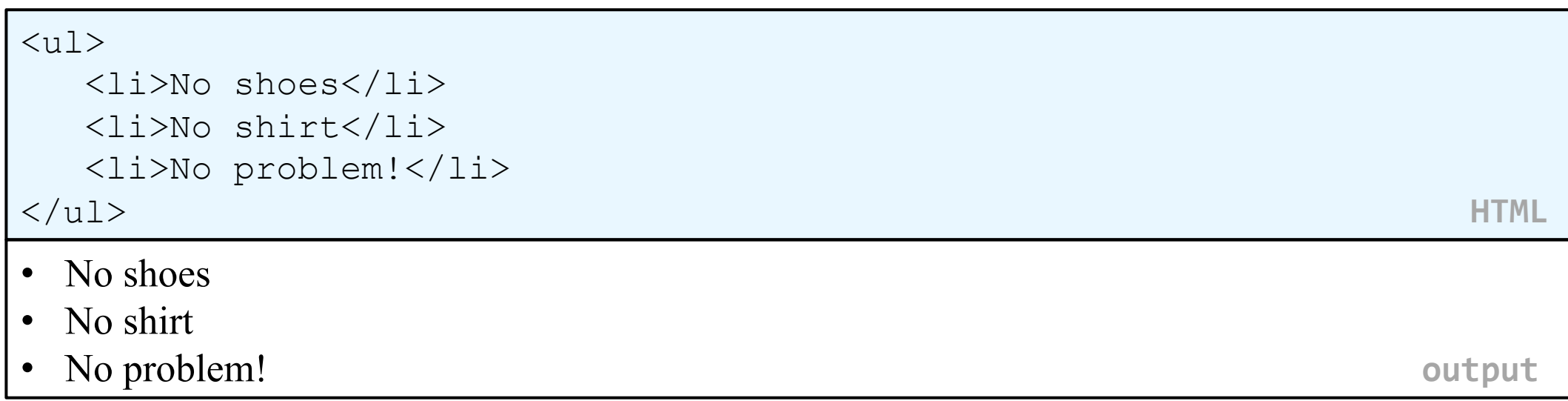

- **ul** represents a bulleted list of items (block)
- li represents a single item within the list (block)

#### More about unordered lists

```
\langle u1 \rangle <li>Harry Potter characters: 
        \langle \text{ul}\rangle <li>Harry Potter</li> 
             <li>Hermione</li> 
             <li>Ron</li> 
        \langle/ul\rangle\langle/li> <li>LOTR characters: 
        \langle u1\rangle <li>Frodo</li> 
             <li>Bilbo</li> 
            \langleli>Sam\langleli>
        \langle/ul\rangle\langle/li>
</ul> HTML	
                                                   • Harry Potter characters: 
                                                       • Harry Potter 
                                                       • Hermione 
                                                       • Ron 
                                                  • LOTR characters: 
                                                       • Frodo 
                                                       • Bilbo 
                                                       • Sam 
                                                                                             output
```
#### Ordered list <ol>

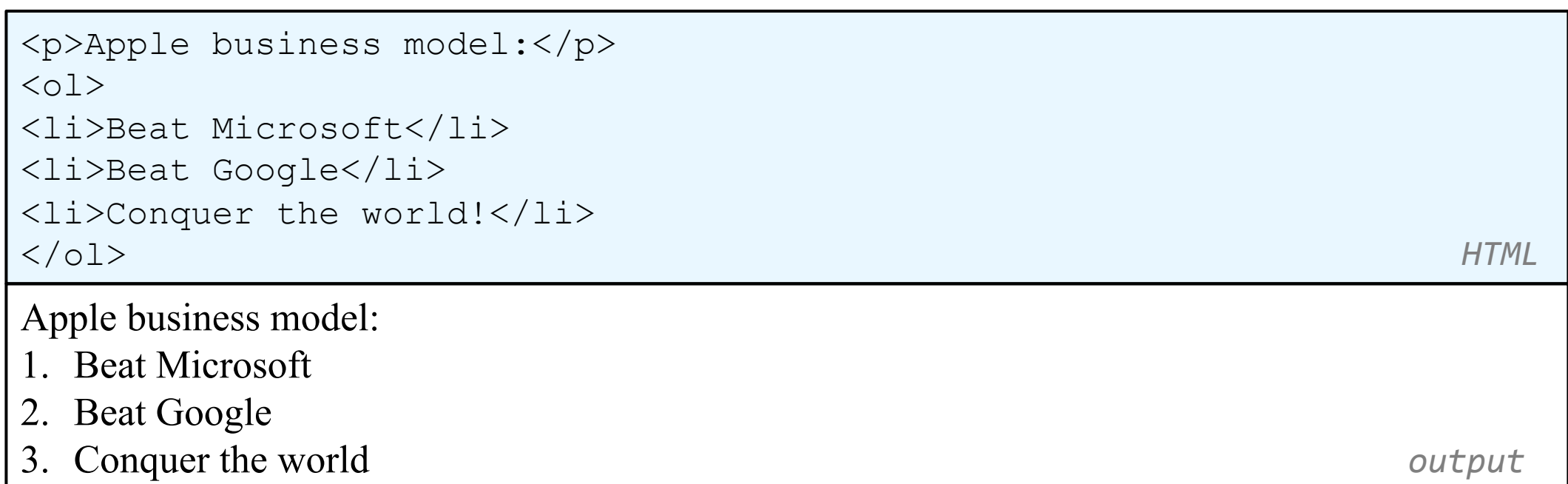

- ol represents a numbered list of items
- we can make lists with letters or Roman numerals using CSS (later)

#### Definition list <dl>, <dt>, <dd>

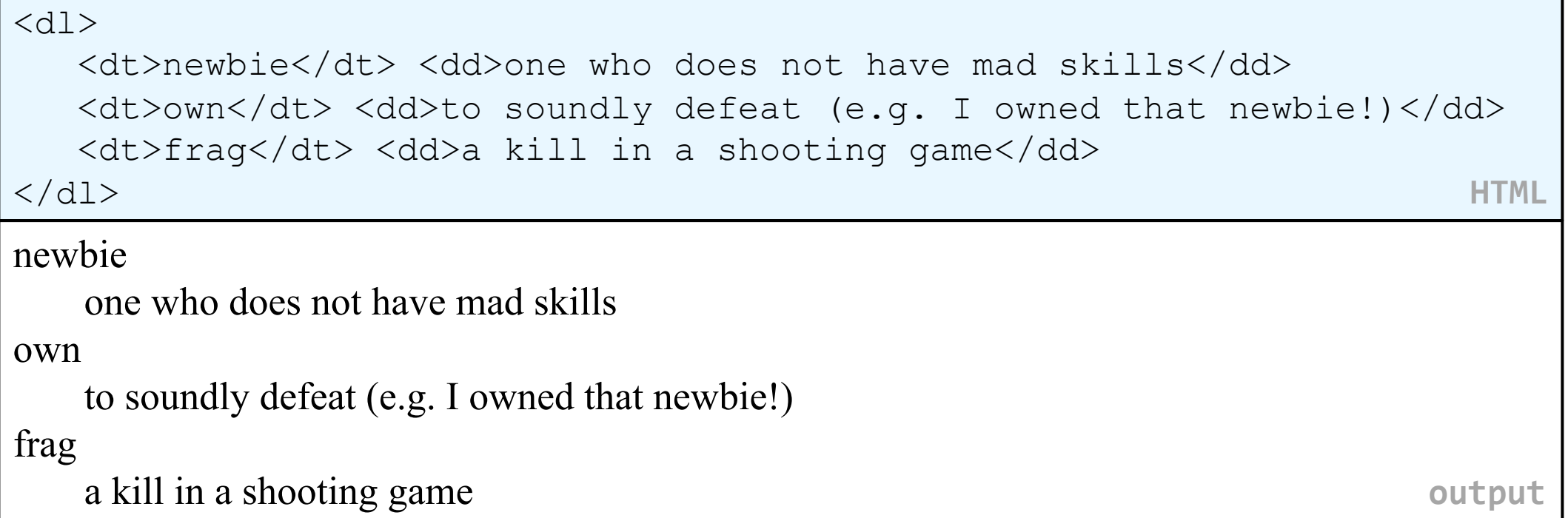

- **dl** represents a list of definitions of terms
- dt represents each term, and dd its definition

### Web page metadata: <meta>

*information about your page (for a browser, search engine, etc.)* 

 $\epsilon$  <meta charset="utf-8"  $\ell$ <meta name="description" content="Authors' web site for Building Java Programs." /> <meta name="keywords" content="java, textbook" /> **HTML** 

- placed **in the head** section of your HTML page
- meta tags often have both the name and content attributes
	- some meta tags use the http-equiv attribute instead of name
	- the meta tag with charset attribute indicates language/character encodings
- using a meta tag Content-Type stops validator "tentatively valid" warnings

# Favorites icon ("favicon")

<link href="filename" type="MIME type" rel="shortcut icon" /> **HTML** 

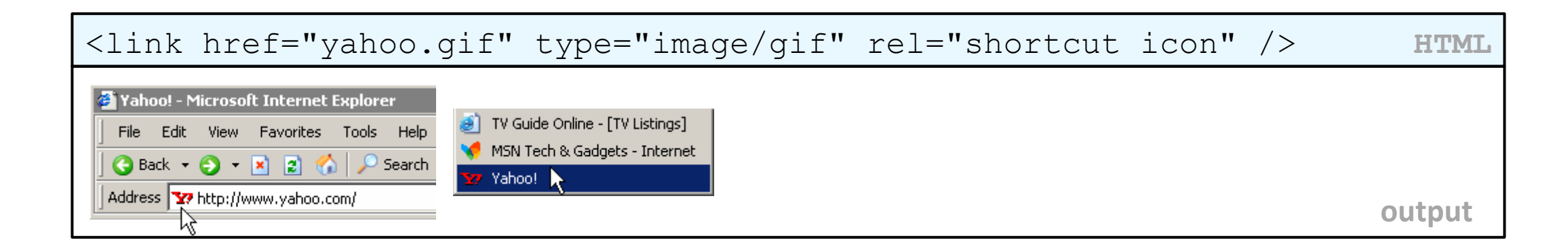

- the link tag, placed in the head section, attaches another file to the page
	- in this case, an icon to be placed in the browser title bar and bookmarks
- IE6: Doesn't work; must put a file favicon.ico in the root of the web server

#### Web Standards

It is important to write proper HTML code and follow proper syntax.

Why use valid HTML and web standards?

- more rigid and structured language
- more interoperable across different web browsers
- more likely that our pages will display correctly in the future
- can be interchanged with other XML data: SVG (graphics), MathML, MusicML, etc.

#### W3C HTML Validator

#### $<\pmb{\rho}$

 $\langle$ /p>

*<a href="http://validator.w3.org/check/referer"> <img src="http://webster.cs.washington.edu/w3c-html.png" alt="Validate" /> </a>*

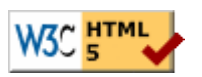

#### • validator.w3.org

- checks your HTML code to make sure it follows the official HTML syntax
- more picky than the browser, which may render bad HTML correctly

#### The bad way to produce styles

 $<\pmb{\mathsf{p}}$ 

*<font face="Arial">*Welcome to Greasy Joe's.*</font>* You will *<b>never</b>, <i>ever</i>, <u>EVER</u>* beat *<font size="+4" color="red">*OUR*</font>* prices!  $\langle p \rangle$ 

Welcome to Greasy Joe's. You will **never**, *ever*, EVER beat OUR prices!

#### Embedding style sheets: <style> (BAD!)

```
<head> 
  <style type="text/css"> 
     p { font-family: sans-serif; color: red; } 
     h2 { background-color: yellow; } 
  </style> 
</head> 
  HTML
```
- CSS code can be embedded within the head of an HTML page
- this is *bad style*; DO NOT DO THIS (why?)

#### Inline styles: the style attribute (BAD!)

```
<p style="font-family: sans-serif; color: red;"> 
This is a paragraph</p>
```
*HTML* 

This is a paragraph

**butput** 

- higher precedence than embedded or linked styles
- used for one-time overrides and styling a particular element
- this is *bad style*; DO NOT DO THIS (why?)

#### Cascading Style Sheets (CSS): <link>

```
<head>... 
    <link href="filename" type="text/css" rel="stylesheet" /> 
    ... 
</head> HTML
```
- CSS describes the appearance and layout of information on a web page (as opposed to HTML, which describes the content of the page)
- can be embedded in HTML or placed into separate .css file (preferred)

#### Basic CSS rule syntax

```
selector { 
   property: value; 
   property: value; 
    ... 
   property: value; 
} 
                                \mathcal{D} font-family: sans-serif; 
                                   color: red; 
                                }
```
- a CSS file consists of one or more rules
- a rule's selector specifies HTML element(s) and applies style properties
- a selector of  $*$  selects all elements

### CSS comments: /\* ... \*/

```
/* This is a comment. 
   It can span many lines in the CSS file. */ 
\overline{p}color: red; 
   background-color: aqua; 
} CSS
```
- CSS (like HTML) is usually not commented as much as code such as Java
- the // single-line comment style is NOT supported in CSS
- the <!-- ... --> HTML comment style is also NOT supported in CSS

#### W3C CSS Validator

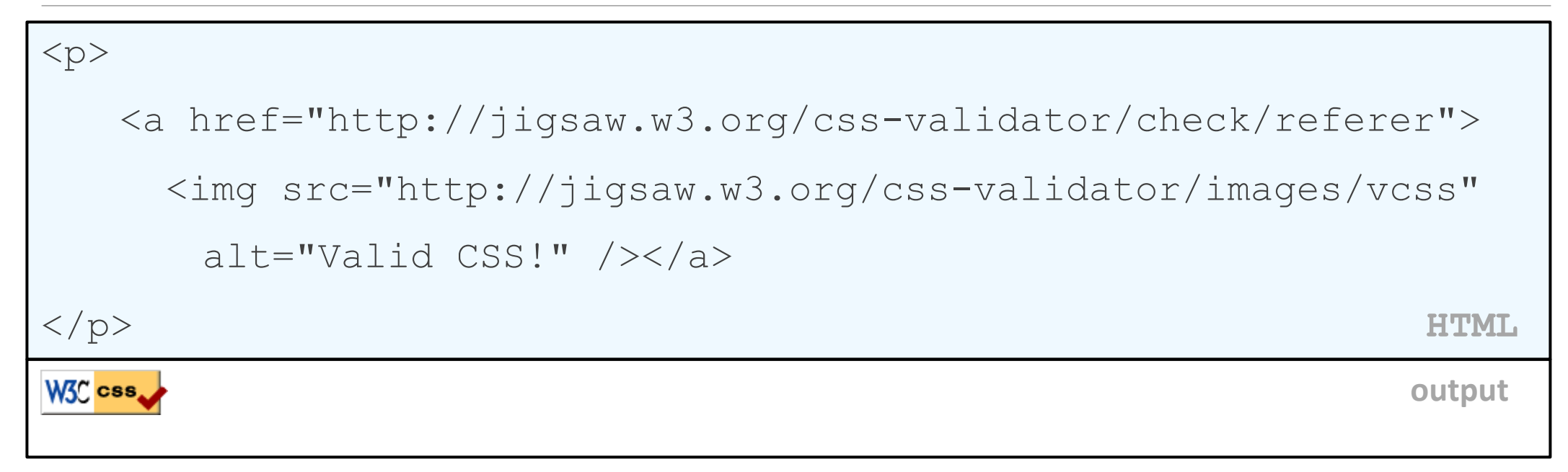

- jigsaw.w3.org/css-validator/
- checks your CSS to make sure it meets the official CSS specifications
- more picky than the web browser, which may render malformed CSS correctly

### CSS properties for fonts

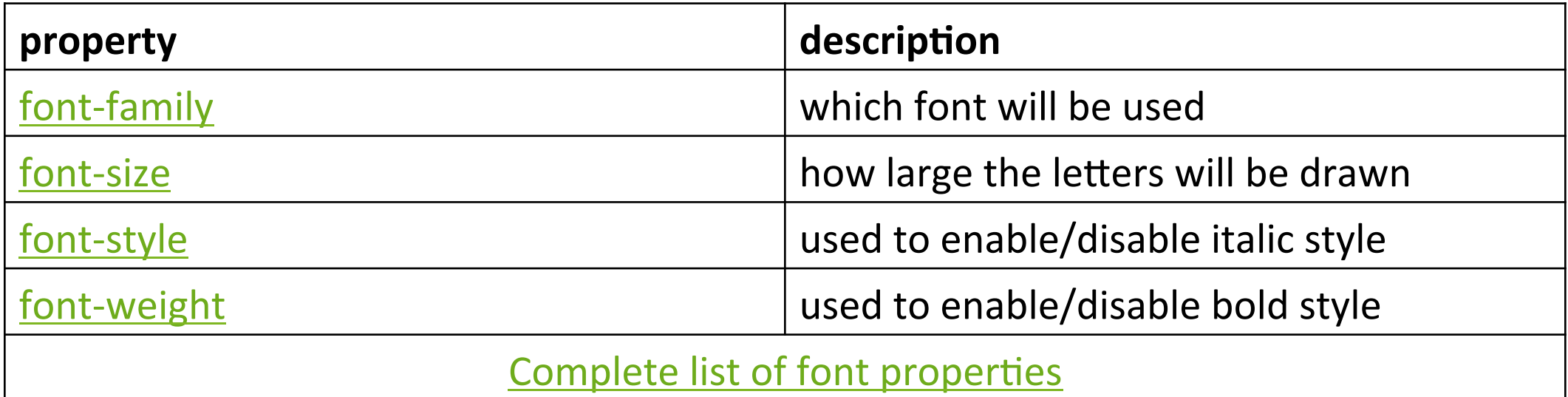

#### font-size

```
p { 
      font-size: 14pt; 
 }
```
This paragraph uses the style above.

• units: pixels (px) vs. point (pt) vs. m-size (em) 16px, 16pt, 1.16em

• vague font sizes: xx-small, x-small, small, medium, large, X-large, XX-large, smaller, larger

• percentage font sizes, e.g.: 90%, 120%

### font-family

```
\beta font-family: Georgia; 
} 
h2 { 
   font-family: "Courier New"; 
}
```
This paragraph uses the first style above. This h2 uses the second style above.

• enclose multi-word font names in quotes

### More about font-family

p {

```
 font-family: Garamond, "Times New Roman", serif; 
}
```
This paragraph uses the above style.

• can specify multiple fonts from highest to lowest priority

• generic font names:

serif, sans-serif, cursive, fantasy, monospace

```
 font-weight, font-style
```

```
\circ font-weight: bold; 
   font-style: italic; 
}
```
**This paragraph uses the style above.** 

• either of the above can be set to normal to turn them off (e.g. headings)

# Grouping styles

p**, h1, h2** { color: green; }  $h2$ background-color: yellow; } This paragraph uses the above style.  $\overline{0}$ **This h2 uses the above styles.**

- A style can select multiple elements separated by commas
- The individual elements can also have their own styles

#### The list-style-type property

ol { **list-style-type: lower-roman;** }

**CSS** 

Possible values:

i. none : No marker

ii. disc (default), circle, square

iii.  $Decimal: 1, 2, 3, etc.$ 

 $iv.$  decimal-leading-zero:  $01, 02, 03$ , etc.

v. lower-roman: i, ii, iii, iv, v, etc.

vi. upper-roman: I, II, III, IV, V, etc.

vii.  $lower-alpha1$   $A$ .  $a$ ,  $b$ ,  $c$ ,  $d$ ,  $e$ ,  $etc.$ 

viii.  $upper-alpha!$   $A, B, C, D, E, etc.$ 

x. lower-greek: alpha, beta, gamma, etc.

others: hebrew, armenian, georgian, cjk-ideographic, hiragana...

#### The visibility property

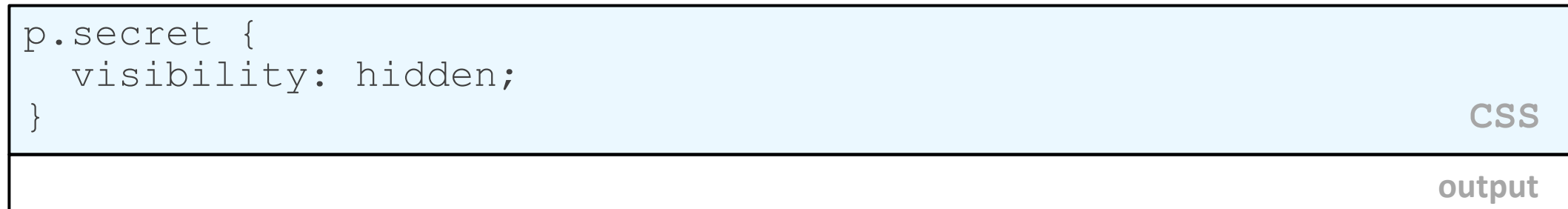

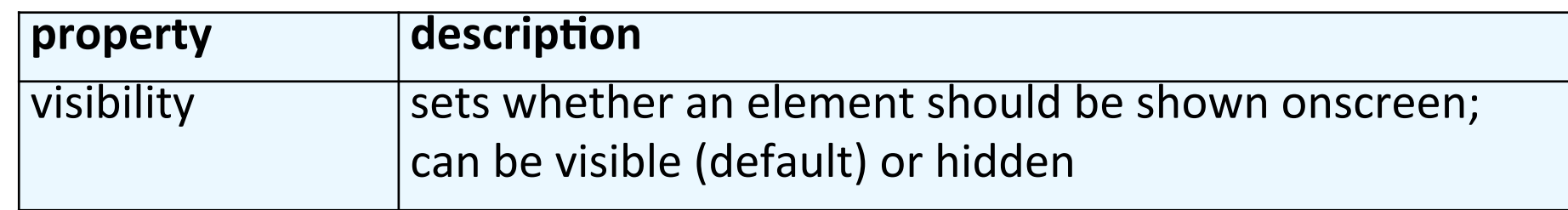

- hidden elements will still take up space onscreen, but will not be shown
	- to make it not take up any space, set display to none instead
- can be used to show/hide dynamic HTML content on the page in response to events

#### The opacity property

```
 body { background-image: url("images/marty-mcfly.jpg"); 
 background-repeat: repeat; } 
 p { background-color: yellow;} 
 p.mcfly1 { opacity: 0.75; } 
 p.mcfly2 { opacity: 0.50; } 
 p.mcfly3 { opacity: 0.25; } CSS
```
#### **Marty McFly in 1985**

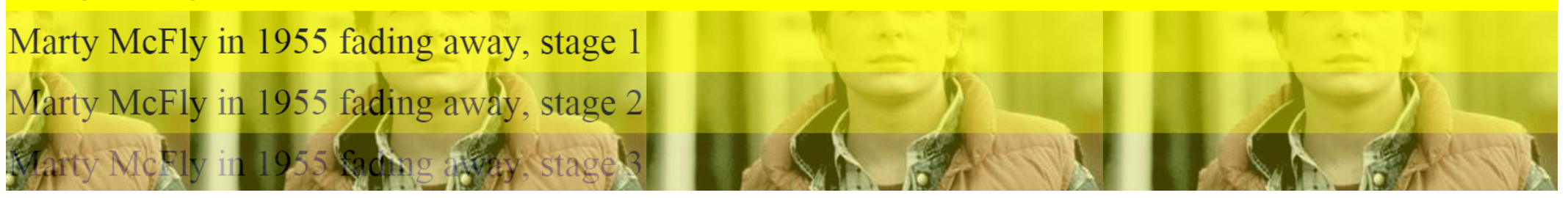

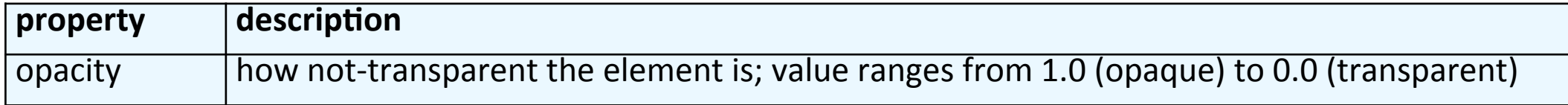

#### box-shadow

box-shadow: h-shadow v-shadow blur; **CSS** 

box-shadow: 10px 10px 5px; **CSS** 

Lorem ipsum dolor sit amet, consectetur adipiscing elit. Nam vitae viverra nulla, sit amet vulputate elit. Curabitur sit amet augue venenatis, facilisis nulla ac, aliquet erat. Nullam diam nibh, pharetra ut mi eget, efficitur aliquam ante. Nunc non ipsum a turpis ultrices ultrices. Donec ut massa euismod, egestas diam non, rutrum massa. Ut id risus et nibh scelerisque porta. Quisque volutpat rhoncus tellus. Aenean mollis commodo urna. Nunc magna sapien, interdum nec arcu id, rhoncus gravida urna. Suspendisse ex odio, consequat eu lorem vestibulum, volutpat sollicitudin nulla. Aenean ac libero velit. Proin consequat augue mi, sit amet consequat dui hendrerit et. Ut eleifend, tellus quis gravida facilisis, neque ante hendrerit magna, quis rhoncus est lorem eu felis.

#### Styles that conflict

p, h1, h2 { color: blue; font-style: italic; } h2 { color: red; background-color: yellow; }

*This paragraph uses the first style above.* 

*This heading uses both styles above.* 

when two styles set conflicting values for the same property, the latter style takes precedence

**CSS CSS** 

*output* 

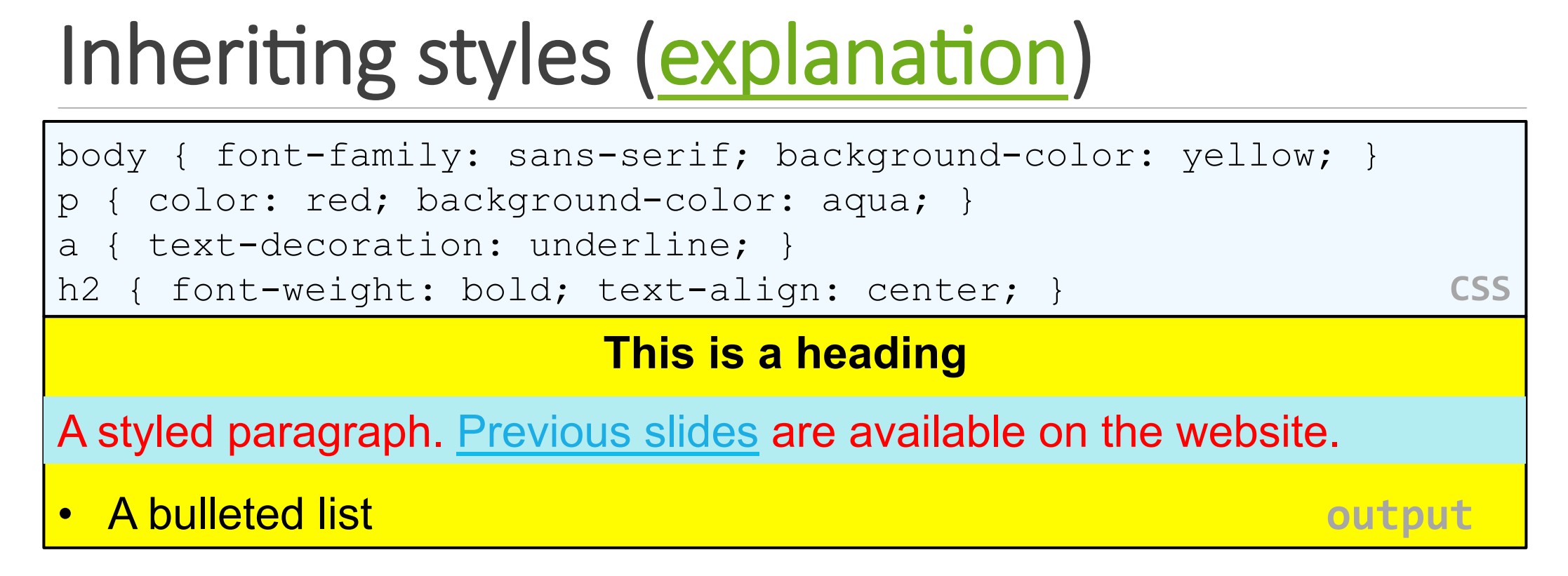

- when multiple styles apply to an element, they are inherited
- a more tightly matching rule can override a more general inherited rule
- not all properties are inherited (notice link's color above)